## **Calculer une racine carrée**

Exemple illustré avec le calcul de  $\sqrt{2143,821}$ 

21 43 , 82 1 *J'écris mon nombre en regroupant les chiffres par paquets de 2, en partant de la virgule.* 

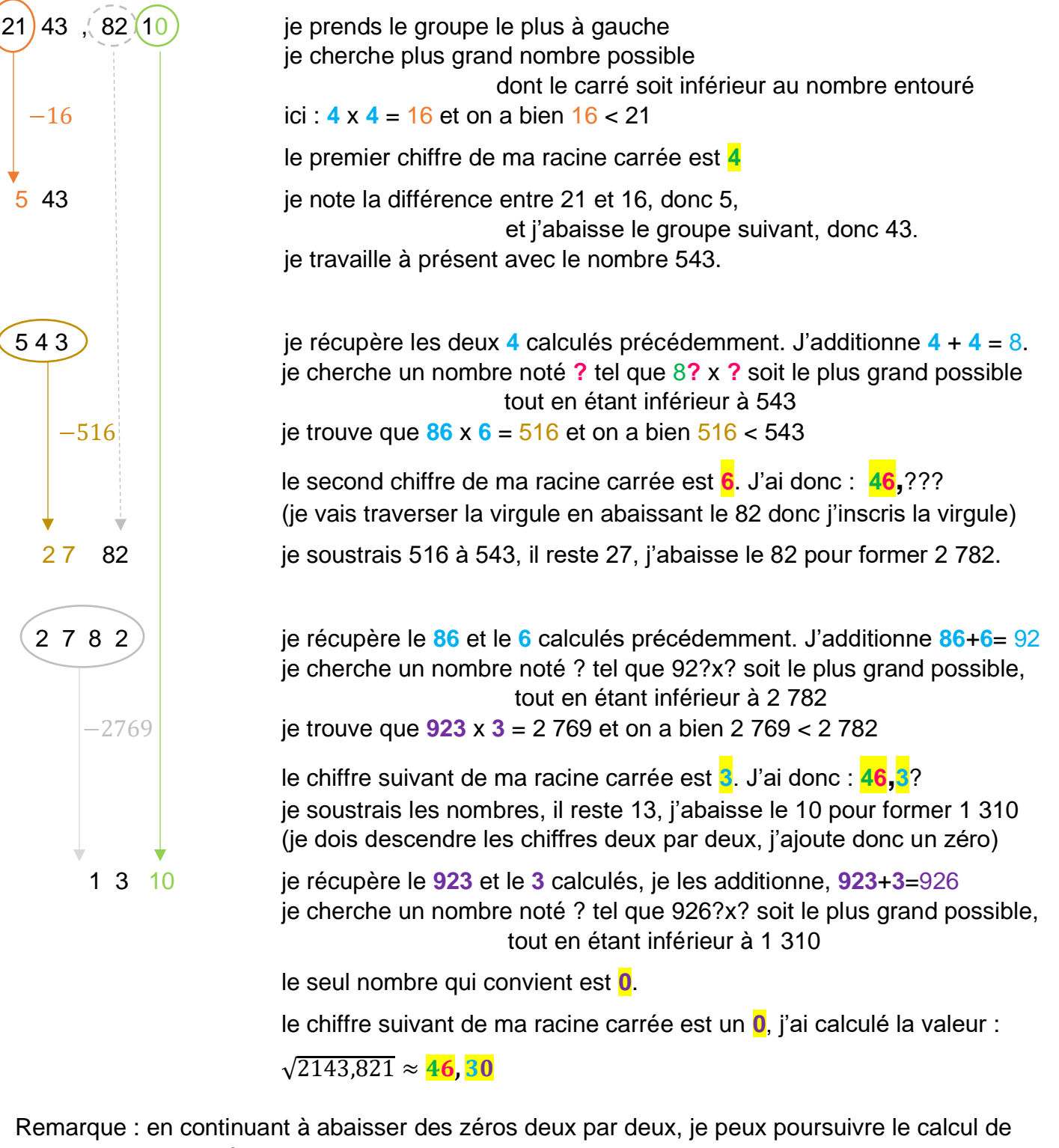

ma racine carrée aussi longtemps que je le souhaite.

Vérification à l'aide de la calculatrice :  $\sqrt{2143,821}$  ≈ 46,301414665212894181127661423459

Calcul de l'erreur : 2 143,821 – 46,30<sup>2</sup> = 0,131. Evidemment, plus on va loin, plus l'erreur sera petite.

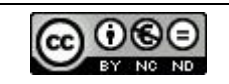